## **Symphony Pro: Default Keyboard Shortcuts**

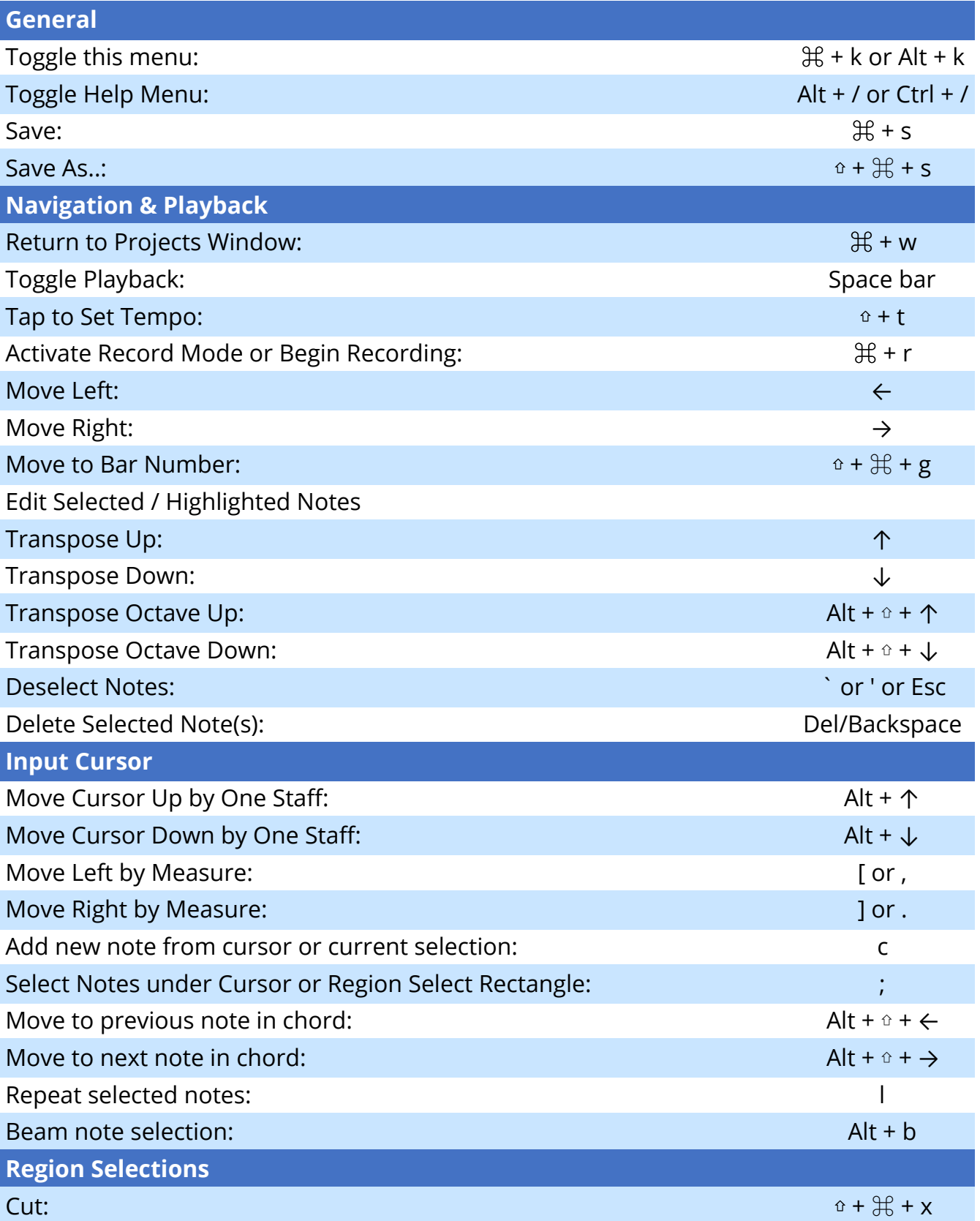

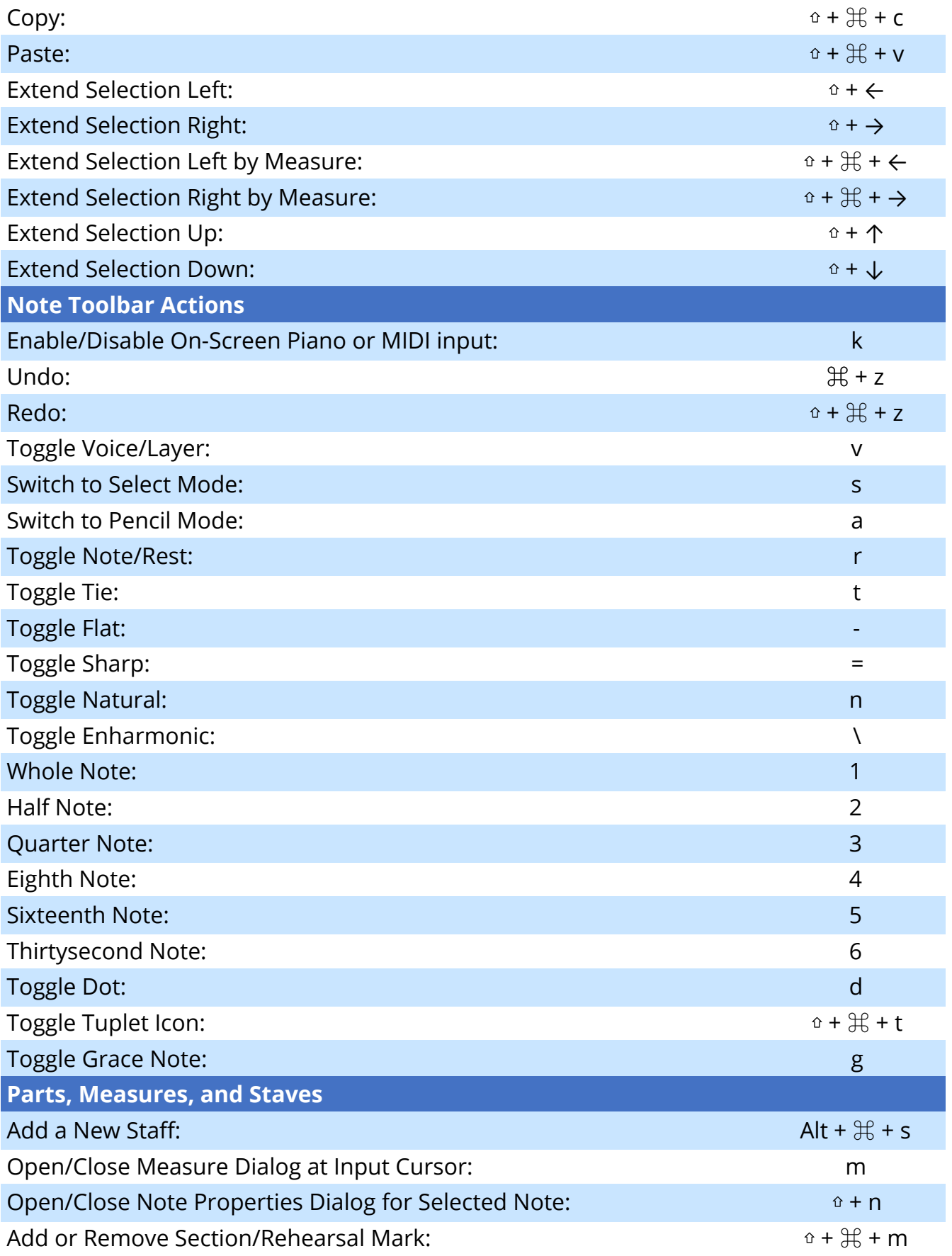

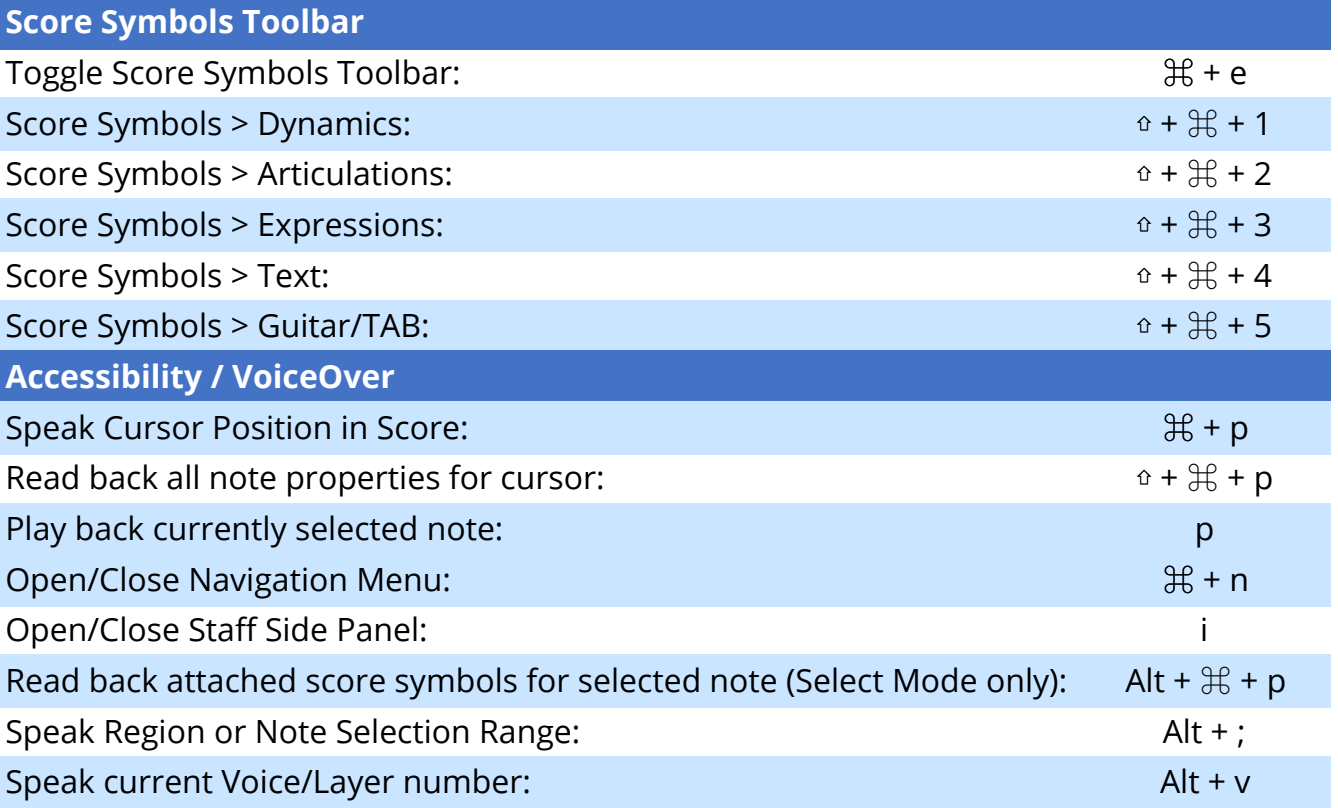